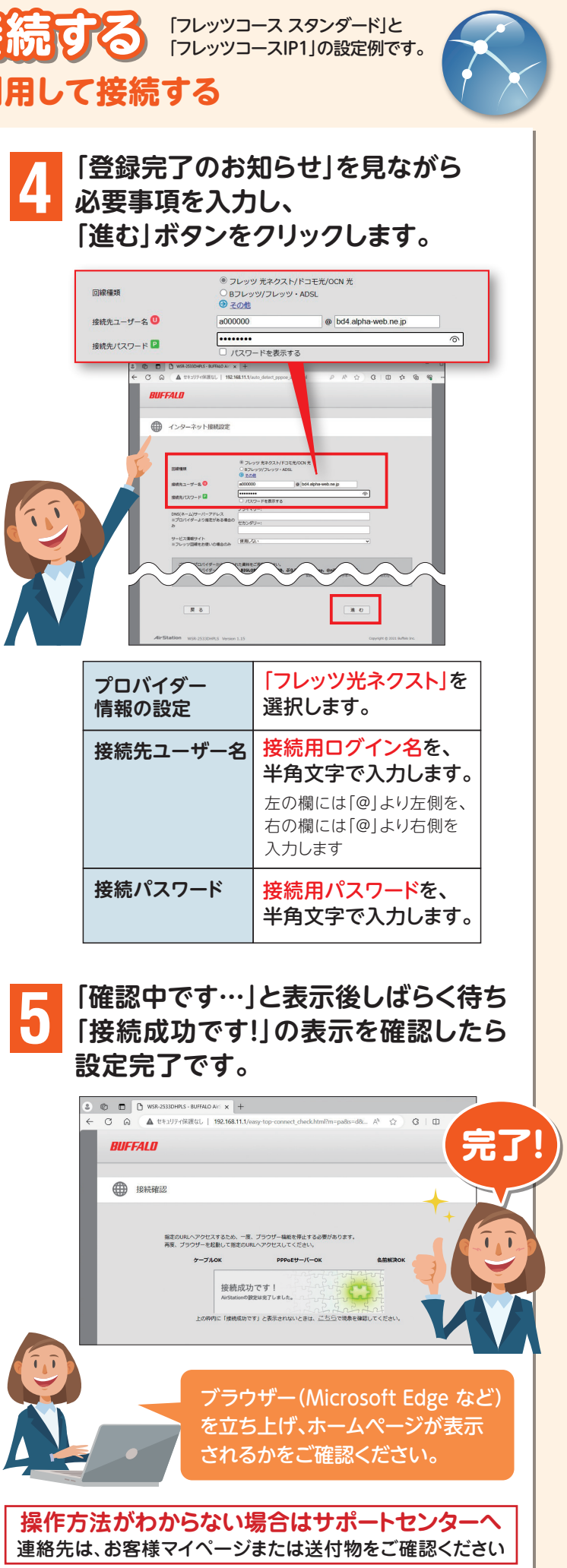

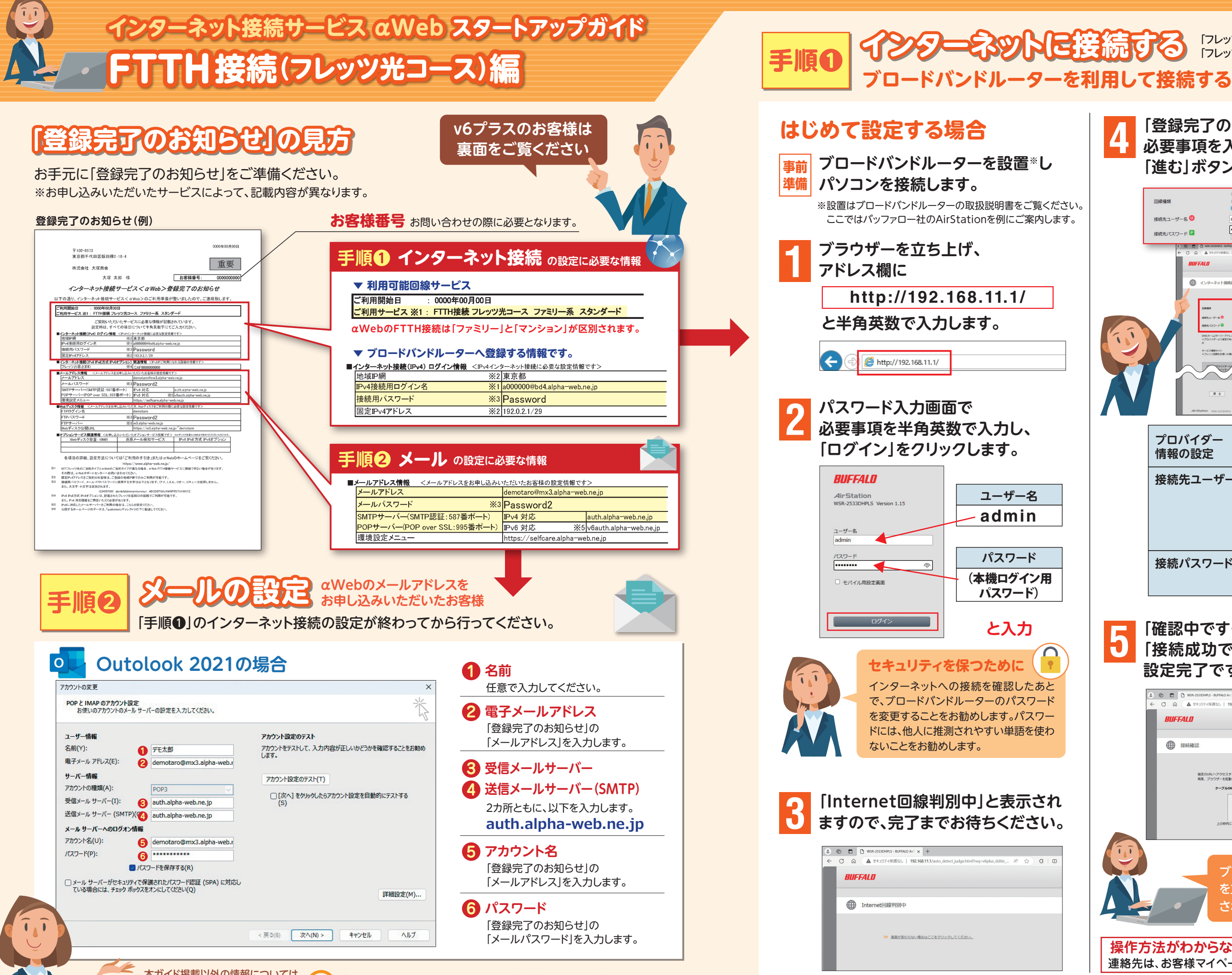

**金員サイトをご覧ください → https://www.alpha-web.ne.jp** をご覧ください ファイン・ファイン アンディア・ファイル アンディア・プレート アンディア・プレート アンディア・プレート アンディア・プレート アンディア・プレート 2024年1月版 株式会社大塚商会